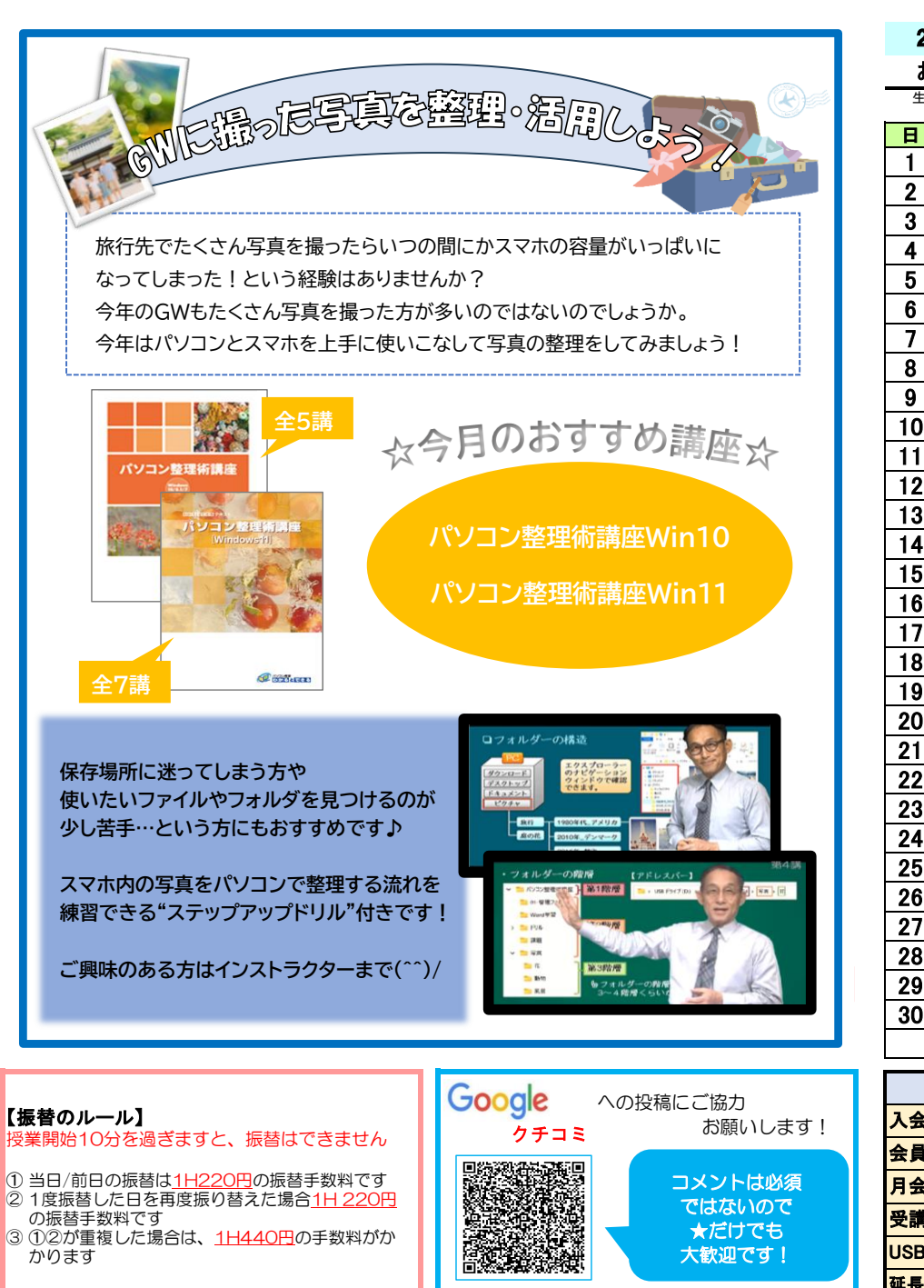

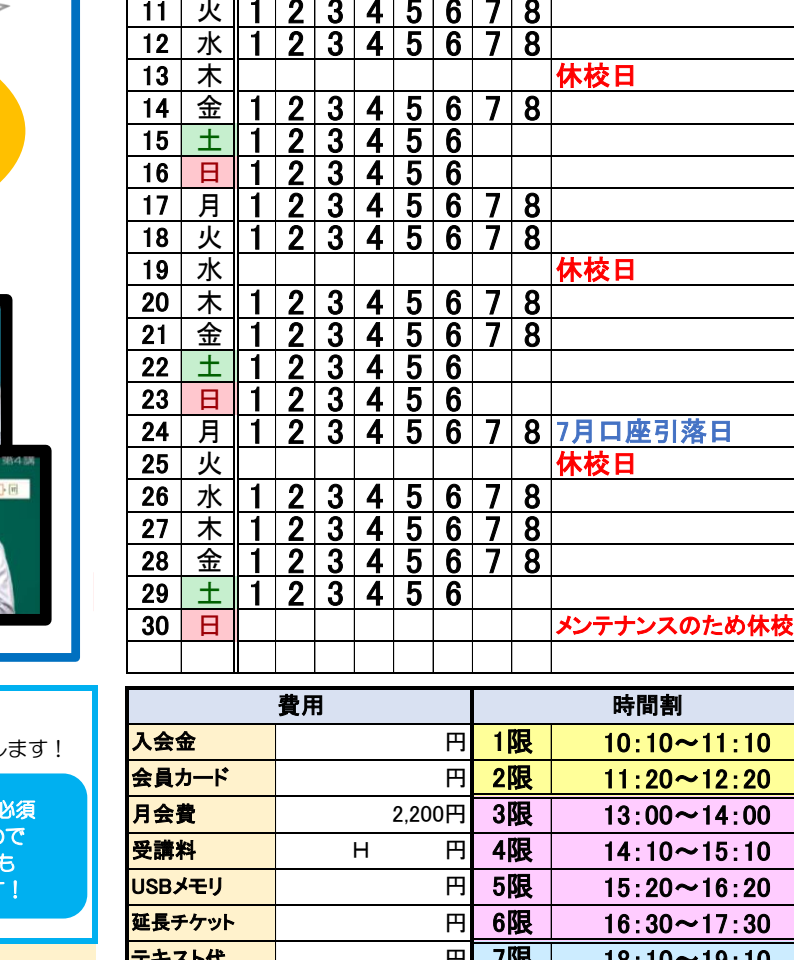

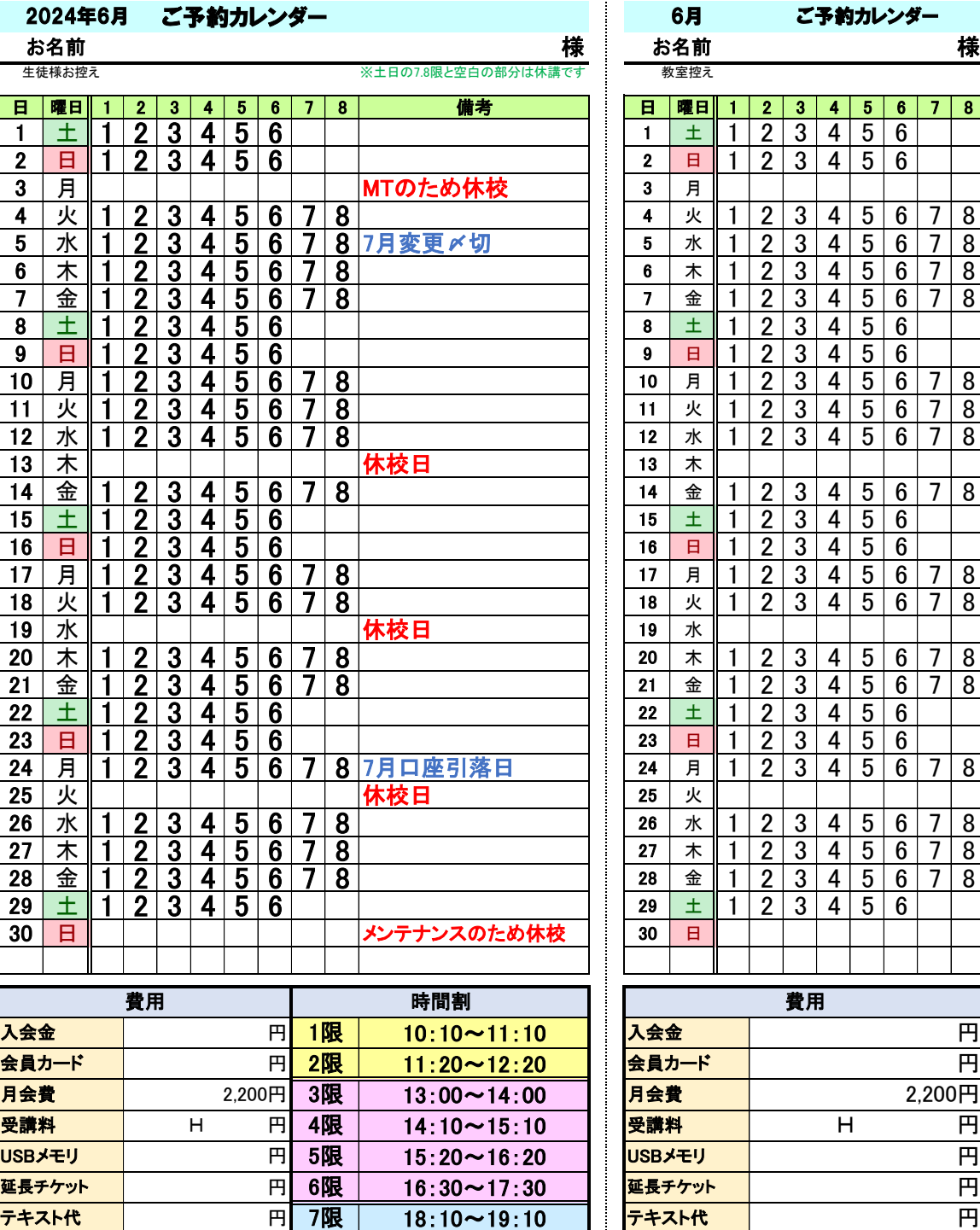

19:20~20:20 円 合計 円 8限 合計

【6月予約・入金締切→5/30(木) 20:00】FAX☎03-5888-7878 テキスト代 <sup>円</sup> 7限 テキスト代 <sup>円</sup>